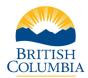

## **Table of Contents**

| Overview                                    | 1    |
|---------------------------------------------|------|
| Criminal Record Check                       | 2    |
| Sharing a Criminal Record Check             | 8    |
| Contact the BC Services Card Help Desk      | . 10 |
| Contact the Criminal Records Review Program | . 10 |

#### Overview

The <u>Criminal Records Review Act</u> ensures that people who work with or may have potential for unsupervised access to children or vulnerable adults undergo a criminal record check by the Criminal Records Review Program (CRRP).

Volunteers and employees who undergo criminal record checks in accordance with the *Criminal Records Review Act* will obtain a web link and unique access code from their registered volunteer or employer organization, to make their own Criminal Record Check submission.

An applicant can share the results of a previous valid criminal record check at no cost with other organizations enrolled or registered with the CRRP.

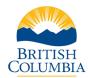

Applicant Guide

### Criminal Record Check

From the <u>eCRC Launch Page</u>, enter the unique access code provided by the organization. Select the **Continue** button.

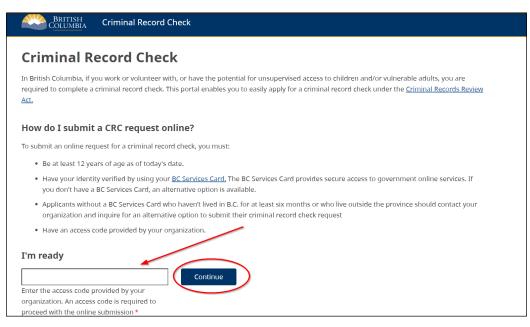

After the access code is entered, the system will display the Organization Information for review.

| BRITISH<br>COLUMBIA Crimina                                                                                                    | l Record Check                                                                               |          |  |  |
|----------------------------------------------------------------------------------------------------|----------------------------------------------------------------------------------------------|----------|--|--|
| Organization Information                                                                                                    |                                                                                              |          |  |  |
| You have provided the access code of the organization that has requested you to complete a criminal record check. Below are the details of that organization. Please confirm that this is the organization. If it's not, please contact the organization that has requested you to complete a criminal record check. |                                                                                              |          |  |  |
| Organization Information                                                                                                    |                                                                                              |          |  |  |
| Organization Name                                                                                                    | VOLUNTEER DAYCARE FOR ASTRONAUTS                                                             |          |  |  |
| Address                                                                                                    | 1234 FAKE STREET<br>VICTORIA<br>BRITISH COLUMBIA<br>V1V 1Q1<br>CANADA                        |          |  |  |
| Phone Number                                                                                                    |                                                                                              |          |  |  |
| <b>Role of Applicant</b> (Employee or Vo                                                                                                    | Role of Applicant (Employee or Volunteer) and working category (e.g. working with children): |          |  |  |
| Works with category     Children                                                                                                    |                                                                                              | Children |  |  |

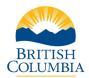

Applicant Guide

#### Once the information on the page has been confirmed, select the **Continue** button.

| To continue with your online request for a criminal record check, please note:                                                                                                    |
|----------------------------------------------------------------------------------------------------|
| • You are requested to login with your BC Services Card. If you do not already have a BC Services Card, you can initiate the process on the BC Services Card website.                                                                                                    |
| • If you are not eligible for a BC Services Card, an alternative online option may be available for you.                                                                                                    |
| • Employee applicants must pay a fee by credit card (Visa, MasterCard, or AMEX). For volunteers completing a request for a criminal record check, no payment is required.                                                                                                    |
| Once the criminal record check is carried out, the organization noted above will be notified of whether:                                                                                                    |
| • you have an outstanding charge or conviction relating to a relevant or specified offence(s), and that the matter has been referred to the Deputy Registrar for review; and                                                                                                    |
| <ul> <li>the Deputy Registrar has determined that you present a risk or no risk of physical or sexual abuse to children and/or physical, sexual or financial abuse to vulnerable adults. The determination will include consideration of any relevant or specified offence(s) for which you have received a record suspension (formerly known as a pardon).</li> </ul> |
| By selecting continue, you are consenting to have your information released to this organization.                                                                                                    |
| Cancel                                                                                                    |
|                                                                                                    |

Acknowledge that the Terms of Use have been reviewed by scrolling to the bottom and selecting the check box. Select the **Continue** button to proceed.

| criminal record check.                                              | "your" includes the individual using or accessing the Electronic Criminal Record Check Portal (the "Site") on their own behalf to submit an online request for a                                                                                                    |
|---------------------------------------------------------------------|----------------------------------------------------------------------------------------------------|
| "Province") and they govern you                                     | ement between you and Her Majesty the Queen in Right of the Province of British Columbia, represented by the Minister of Public Safety and Solicitor General (the<br>Ir use of the Site and, where applicable, any associated service ("Associated Service" and, together with the Site, the "Services"). By clicking the box to indicate that<br>and in consideration of your use of the Services, you agree, to the terms and conditions set out below. |
| Your failure to abide by these Te<br>available at law or in equity. | erms of Use may result in the suspension or cancellation of your use of or access to the Services. In addition, the Province reserves the right to pursue any remedy                                                                                                    |
| Please print a copy of these Ter                                    | ms of Use for your records.                                                                                                    |
| Disclaimer:                                                         |                                                                                                    |
|                                                                     | been made to provide accurate, complete and timely information regarding the Services and the Site in general. However, you are encouraged to refer to<br>ew Act, any related Regulations, policy and other official information materials before submitting an online request for a CRC.                                                                                                    |
| 2. The services are provided<br>any failure to abide by the         | "as is", without warranty of any kind including warranty of fitness for a particular purpose. Use of the services is entirely at your own risk and you will be liable for<br>se terms of use.                                                                                                    |
|                                                                     | al nature of the foregoing, the province does not represent or warrant that:<br>eteness or currency of services or any associated information, or that any errors will be corrected;                                                                                                    |
| a. The accuracy, comple                                             |                                                                                                    |
| ease scroll down to the bottom<br>I have read and accept the abo    |                                                                                                    |

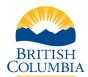

To continue in the eCRC system the applicant must have a BC Services Card.

| Columbia Criminal Record Check                                                                                                    |                                 |
|----------------------------------------------------------------------------------------------------|---------------------------------|
| Apply for a Criminal Record Check                                                                                                    |                                 |
| To apply for a criminal record check online, you must use your <u>BC Services Card.</u>                                                                            |                                 |
| If it's your first time using your BC Services Card to access an online service, you need to online. Completing a one-time security check to verify your identity. | to set up your account for use  |
| Please select an option below:                                                                                                    |                                 |
| I have a BC Services Card                                                                                                    | ogin with a BC Services<br>Card |
| <u>I do not have a BC Services Card</u> .                                                                                                    |                                 |

After selecting the **Login with a BC Services Card** button, the applicant will be directed to the BC Services Card website to use their card to log into the eCRC system.

Once the applicant has logged in successfully with their BC Services Card, they will be redirected back to the eCRC system to fill out the Criminal Record Check – Application form.

The applicant must fill out the form accurately and truthfully. Greyed out fields are pulled directly from BC Services Card and cannot be edited. If changes are required to these fields, the applicant can update their personal information with <u>BC Services Card</u>, <u>ICBC</u> or <u>AddressChangeBC</u>.

| BRITI<br>Colum  | SH<br>IBIA Criminal Record Check                                               |  |  |  |
|-----------------|--------------------------------------------------------------------------------|--|--|--|
| Crimina         | al Record Check - Application                                                  |  |  |  |
| Complete the ap | pplication form below to continue.                                             |  |  |  |
| PERSONA         | L INFORMATION                                                                  |  |  |  |
| First N         | lame                                                                           |  |  |  |
| CRC             |                                                                                |  |  |  |
| Middle          | e Name                                                                         |  |  |  |
| Kerrie          |                                                                                |  |  |  |
| Last N          | ame                                                                            |  |  |  |
| FOUR            |                                                                                |  |  |  |
| PREVIOU         | PREVIOUS NAME - Including birth name, previous name, maiden name, and/or alias |  |  |  |
| First N         | lame                                                                           |  |  |  |
|                 |                                                                                |  |  |  |
| Middle          | e Name                                                                         |  |  |  |
|                 |                                                                                |  |  |  |
| Last N          | ame                                                                            |  |  |  |
|                 |                                                                                |  |  |  |

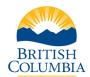

Once the application form is completed and all the required fields have been filled out, select the **Continue** button to proceed.

| City*            |                                                                                                    |
|------------------|----------------------------------------------------------------------------------------------------|
| Victoria         |                                                                                                    |
| <b>Provinc</b> e | *                                                                                                  |
| BRITISH          | COLUMBIA                                                                                           |
| Postal Co        | ode*                                                                                               |
| V1V 1V1          |                                                                                                    |
| Country          |                                                                                                    |
| CANADA           | A                                                                                                  |
|                  |                                                                                                    |
| ring your p      | nailing address in this application will not update your BC Services Card Address.                 |
|                  | Services Card information you must contact <u>Service BC</u> , <u>ICBC</u> or <u>AddressChange</u> |

Review and confirm that the information entered on the Application form is correct. If any errors are noticed, there is an option to Edit the Application. If the information is accurate, check the declaration checkbox and select the **Submit** button to proceed.

| Country                                                                                                 | CANADA                                                                   |
|----------------------------------------------------------------------------------------------------|--------------------------------------------------------------------------|
| Primary Phone Number                                                                                    | 250 555-5555                                                             |
| Personal Email Address                                                                                  | doyouwanttobuild@snowman.com                                             |
| Mailing Address                                                                                         |                                                                          |
| Mailing Address                                                                                         | 123 Fake Ave                                                             |
| City                                                                                                    | Victoria                                                                 |
| Province                                                                                                | BRITISH COLUMBIA                                                         |
| Postal Code                                                                                             | V1V 1V1                                                                  |
| Country                                                                                                 | CANADA                                                                   |
| DECLARATION<br>I certify that, to the best of my<br>necessary is complete and accur<br>Edit Application | y knowledge, the information I have provided and will provide as rate. * |
| Eult Application                                                                                        | Submit                                                                   |

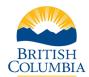

**Applicant Guide** 

Review and select each check box on the Consent Page. at the bottom of the page.

| ( | BRITISH Criminal Record Check                                                                                                    |
|---|----------------------------------------------------------------------------------------------------|
| ( | Consent for Criminal Record Check                                                                                                    |
| I | I, CRC FOUR, consent to the following:                                                                                                    |
|   | CONSENT                                                                                                    |
|   | □ I hereby consent to a criminal record check pursuant to the <i>Criminal Records Review Act</i> (CRRA) to determine whether I have a conviction or outstanding charge for any relevant or specified offence(s) as defined under that Act (CRRA check). I hereby consent to a check of available law enforcement systems as further described below, including any local police records. <b>*</b>                                                                                                    |
|   | □ I hereby consent to a Vulnerable Sector search to check if I have been convicted of and received a record suspension (formerly known as a pardon) for any sexual offences as per the <i>Criminal Records Act</i> . For more information on Vulnerable Sector searches, please visit the Royal Canadian Mounted Police (RCMP) website: <u>http://www.rcmp-grc.gc.ca/en/types-criminal-background-checks</u> . I understand that as part of the Vulnerable Sector search, I may be required to submit fingerprints to confirm my identity. In addition, where the results of a check indicate that a criminal record or outstanding charge for a relevant or specified offence(s) may exist, I agree to provide my fingerprints to verify any such criminal record. <b>*</b> |

#### After ticking the check boxes in the Consent. Select the **Continue** button.

This consent is valid from the date signed.

#### **CRRP Collection Notice**

The Security Programs Division (SPD) will collect your personal information for the purpose of fulfilling the criminal record check requirements of the *Criminal Records Review Act* and in accordance with section 26(c) of the *Freedom of Information and Protection of Privacy Act* (FoIPPA). Additionally, SPD may collect personal information under section 26(e) of FoIPPA for the purpose of evaluating the Criminal Records Review Program and activities to better serve you. Should you have any questions about the collection, use, or disclosure of your personal information, please contact the Policy Analyst of the Criminal Records Review Program, Security Programs Division via mail to PO Box 9217 Stn Prov Govt Victoria, BC V8W 9J1; email to <u>criminalrecords@gov.bc.ca;</u> or by telephone at 1- 855-587-0185 (option 2).

Cancel and Exit

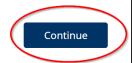

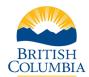

If the application is for a Volunteer, the application is complete, and the applicant is provided with confirmation.

| BRITISH<br>Columbia      | Criminal Record Check                                                                              |         |
|--------------------------|----------------------------------------------------------------------------------------------------|---------|
| Applicatior              | n Submitted                                                                                        | 🔒 Print |
| Thank you for submittin  | Thank you for submitting your application to the Criminal Records Review Program.                  |         |
| Your application will be | Your application will be reviewed shortly. We will contact you if further information is required. |         |
|                          |                                                                                                    |         |
| Service Number           | 648823                                                                                             |         |
| First Name               | CRC                                                                                                |         |
| Last Name                | FOUR                                                                                               |         |
| Organization             | VOLUNTEER DAYCARE FOR ASTRONAUTS                                                                   |         |
|                          |                                                                                                    |         |
|                          |                                                                                                    |         |

If the application is for an employee, the applicant will be taken to another page to complete payment. **NOT APPLICABLE FOR VOLUNTEERS.** 

| Credit Card Payme                                                                                               | nt                                                                         |
|----------------------------------------------------------------------------------------------------|----------------------------------------------------------------------------|
| Account BCElectronic                                                                                            | SecuritySB is in test mode                                                 |
| Invoice/Order Numl<br>Amount:<br>Payment Method:<br>Card Type:<br>Card Number:<br>Expiration Date:<br>Card CVD: | VISA<br>Card v<br>VISA v<br>VISA v<br>VISA v<br>VISA v<br>VISA v<br>VISA v |
|                                                                                                    |                                                                            |

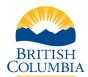

Applicant Guide

Once payment is approved, the applicant will be provided with their confirmation and service number. It is recommended to print or download and save the confirmation page.

| BRITISH<br>COLUMBIA Crin                                         | inal Record Check                                                                    |
|------------------------------------------------------------------|--------------------------------------------------------------------------------------|
| Payment Appı                                                     | oved                                                                                 |
| Thank you for submitting your                                    | application to the Criminal Records Review Program.                                  |
| Your payment has been receive<br>it is found to be incomplete or | d and your application will be reviewed shortly. You will be contacted if haccurate. |
| Service Number                                                   | 648825                                                                               |
| First Name                                                       | CRC                                                                                  |
| Last Name                                                        | FOUR                                                                                 |
| Organization                                                     | BUMPER CROP FARM                                                                     |
| Amount                                                           | \$28.00                                                                              |
| Date/Time                                                        | 3/25/2021 8:52:40 AM                                                                 |
| Transaction ID                                                   | 6464                                                                                 |

### Sharing a Criminal Record Check

An applicant may be able to share a previous criminal record check with a new organization if they have a valid check that was completed by the CRRP within the last 5 years for the same "works with" category. If this option exists to the applicant, it will be presented at the Information Review page.

**Note:** It is important to contact the organization to confirm if they will accept a previous criminal record check clearance. An organization can decide whether it will accept a shared criminal record check result and may ask the applicant to consent to a new criminal record check.

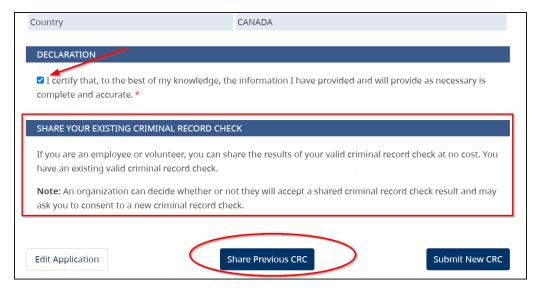

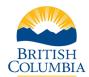

Applicant Guide

If the applicant chooses to share their previous valid criminal record check, they will be directed to a page where they will be required to Consent to Share a Criminal Record Check.

| BRITISH<br>COLUMBIA Criminal Record Check                                                                                                    |  |  |  |
|----------------------------------------------------------------------------------------------------|--|--|--|
| Consent to Share a Criminal Record Check                                                                                                    |  |  |  |
| I, CRC TWO, consent to the following:                                                                                                    |  |  |  |
| CONSENT                                                                                                    |  |  |  |
| I understand that to share the result of a criminal record check, I must have completed a criminal record check<br>within the last 5 years through the Criminal Records Review Programs (CRRP) and the sharing request must be for the<br>same type of check as previously completed, either for children, vulnerable adults, or both children and vulnerable<br>adults. *                                                                      |  |  |  |
| I confirm I have completed a criminal record check within the past five years with the CRRP which did not result in<br>a determination of risk to children and/or vulnerable adults as defined in the Criminal Records Review Act. I understand<br>no details will be disclosed to the organization I am applying to, only the result. I hereby consent to share the result<br>of the completed check with the organization I am applying to. * |  |  |  |
| $\square$ I understand that if the Registrar determines I do not have a criminal record check to share according to the above criteria, I will be promptly notified. *                                                                                                    |  |  |  |

#### After selecting the check boxes in the consent, select **Continue**.

I understand that within 5 years of the date of my completing this Consent to Share a Criminal Record Check form, should the CRRP make a determination that I pose a risk to children and/or vulnerable adults, the Deputy Registrar will promptly provide notification to me and to the persons and entities (organizations) identified on this Consent to Share a Criminal Record Check. \*

Cancel and Exit

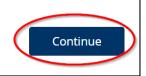

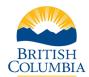

When a Criminal Record Check is shared, no payment is required.

| BRITISH<br>C <u>OLUMBI</u> A                                                                        | Criminal Record Check                                       |         |
|----------------------------------------------------------------------------------------------------|-------------------------------------------------------------|---------|
| Applicati                                                                                           | on Submitted                                                | 🖶 Print |
| Thank you for submitting your application to the Criminal Records Review <b>L</b> Download Program. |                                                             |         |
| Your application will information is requi                                                          | be reviewed shortly. We will contact you if further<br>red. |         |
| Service Number                                                                                      | 648826                                                      |         |
| First Name                                                                                          | CRC                                                         |         |
| Last Name                                                                                           | TEN                                                         |         |
| Organization                                                                                        | VOLUNTEER DAYCARE FOR ASTRONAUTS                            |         |

### Contact the BC Services Card Help Desk

For information or assistance regarding the BC Services Card, contact the BC Services Card Help Desk Monday to Friday, 7:30 a.m. – 5:00 p.m.

| Phone   | 1-888-356-2741      |
|---------|---------------------|
| Website | BC Services Card    |
| Email   | servicebc@gov.bc.ca |

#### Contact the Criminal Records Review Program

For questions about criminal record checks, contact the Criminal Records Review Program Monday to Friday, 8:30 a.m. – 4:30 p.m.

| Phone   | 1-855-587-0185 (option 2)        |
|---------|----------------------------------|
| Website | Criminal Records Review Program  |
| Email   | <u>criminalrecords@gov.bc.ca</u> |